### Sri Sathya Sai College for Women, Bhopal

(An Autonomous College affiliated to Barkatullah University, Bhopal) (NAAC Accredited 'A' Grade)

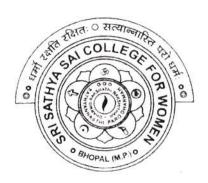

# SYLLABUS SESSION: 2023-24 PROGRAM: Diploma

YEAR: II Year

CLASS: B.Sc./B.A./B.C.A./B.Com.

**COURSE TYPE: Vocational** 

COURSE TITLE: Web Development using PHP & MySQL

## Sri Sathya Sai College for Women, Bhopal (An Autonomous College Affiliated to Barkatullah University Bhopal) Department of Higher Education, Govt. of M.P. Under Graduate Syllabus (Annual Pattern)

As recommended by Central Board of Studies and approved by the Governor of M. P.

wef 2022-2023

(Session 2023-24)

(NEP-2020)

| Class        | UG                                |  |
|--------------|-----------------------------------|--|
| Year         | II Year                           |  |
| Subject      | Computer Application              |  |
| Course Title | Web Development using PHP & MySQL |  |
| Course Type  | Vocational                        |  |
| Credit Value | 3                                 |  |
| Max. Mark    | 30+70 (Minimum Marks 35)          |  |

Course Outcome: After the completion of this course, a student shall be able to:

- Discover how the web works, what makes web sites work.
- Implement simple and impressive design techniques, from basics to advanced so as to focus on goal oriented and user centric designs.
- Use Server Side Scripting.
- Implement concept of data persistence.
- Apply skills to program logic using PHP and handle data using MySQL.
- Develop dynamic websites using PHP & MySQL.

#### Particular

| 17       | 1 ai ticulai                                                                                                    |  |
|----------|----------------------------------------------------------------------------------------------------|--|
| Unit I   | BASICS OF PHP: Introduction to PHP, PHP features, installation of XAMPP/WAMP, Benefits of using PHP MYSQL, Server Client Environment, Web Browser, Web Server Installation & Configuration Files.  OOPs with PHP, language basics, syntax, comments, variables, constants and data types, expressions and operators, flow control statements, looping structures, Arrays Including html code in PHP, Embedding PHP in web pages. |  |
| Unit II  | FUNCTIONS & STRINGS in PHP: Defining a function, Calling a function, variable scop function parameters, return values, User Defined Function, System Defined Function Parameterized Function, Date & Time Function, Hash Function, Mail Function, predefin functions.  Strings: Creating & accessing string, searching and replacing strings, encoding and escapin comparing strings, formatting strings, regular expression.    |  |
| Unit III | <b>Data &amp; File Handling:</b> PHP Forms: \$_GET, \$_POST, \$_REQUEST, \$_FILES, \$_SERVER, \$GLOBALS, \$_ENV, input/output controls, validation, Cookies and Sessions. File Handling: File and directory, open, close, read, write, append, delete, uploading and downloading files. File exists, File Size, Rename. Reading and display all/selected files present in a directory.                                           |  |
| Unit IV  | MySQL an Overview: Introduction, What is a Database, Understanding an RDBMS, Tables, Record & Fields, SQL Language.  Working with phpmyadmin: Creating and using a database, Selecting a database, creating/dropping a table, loading data into a table, Retrieving information from a table, selecting all data, selecting particular rows, selecting particular columns, writing queries,                                      |  |

Ester 1

017

1

1

|         | sorting, date, calculations, working with NULL values, pattern matching, counting rows, using more than one tables, using table and column aliases.                                                                                                    |
|---------|----------------------------------------------------------------------------------------------------|
| Unit V  | <b>MySQL DATABASES IN PHP</b> : Introduction, connecting to a MySQL database, querying the database, Retrieving and displaying the results, modifying data and deleting data through front end. Designing applications using PHP & MySQL.              |
| Unit VI | <b>Building a Content Management System(CMS)</b> : Blueprinting the application, Building the CMS database, Establishing your work area, Creating and styling the first page, Making page assets reusable, Connecting the application to the database. |

#### **Suggestion Books:**

- Head First PHP & MySQL, Lynn Beighley & Michael Morrison, O'Reilly
- PHP: A Beginner's Guide, Vikram Vaswani, McGraw-Hill Edition
- Learning PHP, MySQL, JavaScript, & CSS: A Step-by-Step Guide to Creating Dynamic Websites, Robin Nixon, O'Reilly
- PHP and MySQL Web Development, Luke Welling, Addison-Wesley
- The Joy of PHP Alan Forbes BeakCheck LLC
- Learning PHP, MySQL, JavaScript & CSS: A Step-by-Step Guide to Creating Dynamic Websites, Robin Nixon, O'Reilly.

#### Suggestive digital platform web links

- https://onlinecourses.swayam2.ac.in/aic20 sp32/preview
- https://www.udemy.com/course/php-mysql-tutorial/
- https://www.udemy.com/course/php-mysql-course-for-absolute-beginners/
- https://www.simplilearn.com/learn-php-basics-free-course-skillup
- https://www.coursera.org/learn/web-applications-php

#### Scheme of Marks:

| Maximum Marks: 100                                                                  |                                                                                               |           |  |  |
|-------------------------------------------------------------------------------------|-----------------------------------------------------------------------------------------------|-----------|--|--|
| Continuous Comprehensive Evaluation (CCE): 30 marks, Term End Exam Theory: 70 marks |                                                                                               |           |  |  |
| Internal Assessment: Continuous<br>Comprehensive Evaluation (CCE):                  | Class Test Assignment/ Presentation                                                           | 30        |  |  |
| External Assessment:<br>University Exam Section<br>Time:03.00 Hours                 | Section (A) Very Short questions<br>Section (B) Short questions<br>Section (C) Long questions | 70        |  |  |
|                                                                                     |                                                                                               | Total 100 |  |  |

Ahumar Ahumar

2

#### Sri Sathya Sai College for Women, Bhopal (An Autonomous College Affiliated to Barkatullah University Bhopal) Department of Higher Education, Govt. of M.P.

**Under Graduate Syllabus (Annual Pattern)** 

As recommended by Central Board of Studies and approved by the Governor of M. P.

wef 2022-2023 (Session 2023-24)

(NEP-2020)

| Class        | UG                       |  |
|--------------|--------------------------|--|
| Year         | II Year                  |  |
| Subject      | Computer Application     |  |
| Course Title | PHP & MySQL Practical    |  |
| Course Type  | Vocational               |  |
| Credit Value | 1                        |  |
| Max. Mark    | 30+70 (Minimum Marks 35) |  |

Course Outcome: After the completion of this course, a student shall be able to do the following:

- Discover how the web works, what makes web sites work.
- Implement simple and impressive design techniques, from basics to advanced so as to focus on goal oriented and user centric designs.
- Use Server Side Scripting.
- Implement concept of data persistence.
- Apply skills to program logic using PHP and handle data using MySQL.
- Develop dynamic websites using PHP & MySQL.

#### Particular

#### List of Practicals:

- 1. Create a simple HTML form and accept the user name and display the name through PHP echo statement.
- 2. Write a PHP script to demonstrate arithmetic operators, comparison operator, and logical operator.
- 3. Write PHP Script to input marks, generate result and display grade.
- 4. Write PHP Script for addition of two 2x2 matrices.
- 5. Write PHP script to obtain factorial of a number using function
- 6. Write PHP script to demonstrate string, date and math function.
- 7. Create student registration form using text box, check box, radio button, select, submit button. And display user inserted value in new PHP page.
- 8. Write two different PHP script to demonstrate passing variables through a URL.
- 9. Write two different PHP script to demonstrate passing variables with sessions.
- 10. Write PHP script to demonstrate passing variables with cookies.
- 11. Write a program to keep track of how many times a visitor has loaded the page.
- 12. Write PHP script to demonstrate exceptional handling.
- 13. Write a PHP script to connect MySQL server from your website.
- 14. Create EMP table with emp\_no, emp\_name, designation and salary. Write a program to read employee information from EMP table and display all this information in php page.
- 15. Create customer table in mysql with cust\_no, cust\_name, item\_purchased, and mob\_no, insert 10 records into it.

Ahdle ON Alumar W

- 16. Write a program to read customer information from customer table and display all these information in table format on php page.
- 17. Deign a web form in php to input values for the customer record and insert the record in customer table as a tuple.
- 18. Design an "update" web form to edit name of customer to "Bob" with cust no =1
- 19. Design an "delete" web form to delete record with cust no=3.
- 20. Create a dynamic web site using PHP and MySQL.

#### **Suggestion Books:**

- Head First PHP & MySQL, Lynn Beighley & Michael Morrison, O'Reilly
- PHP: A Beginner's Guide, Vikram Vaswani, McGraw-Hill Edition
- Learning PHP, MySQL, JavaScript, & CSS: A Step-by-Step Guide to Creating Dynamic Websites, Robin Nixon, O'Reilly
- PHP and MySQL Web Development, Luke Welling, Addison-Wesley
- The Joy of PHP Alan Forbes BeakCheck LLC
- Learning PHP, MySQL, JavaScript & CSS: A Step-by-Step Guide to Creating Dynamic Websites, Robin Nixon, O'Reilly.

#### Suggestive digital platform web links

- https://onlinecourses.swayam2.ac.in/aic20 sp32/preview
- https://www.udemy.com/course/php-mysql-tutorial/
- https://www.udemy.com/course/php-mysql-course-for-absolute-beginners/
- https://www.simplilearn.com/learn-php-basics-free-course-skillup
- https://www.coursera.org/learn/web-applications-php

#### Scheme of Marks:

| Maximum Marks: 100       |                                                                                                    |           |  |
|--------------------------|----------------------------------------------------------------------------------------------------|-----------|--|
| Internal<br>Assessment : | Class Interaction / Quiz Attendance Assignments (Charts / Model Seminar / Rural Service / Technology Dissemination / Report of Excursion / Lab Visits / Survey / Industrial visit) | 30        |  |
| External<br>Assessment:  | Viva Voce on Practical Practical Record File Table Work / Experiments                                                                                                    | 70        |  |
|                          |                                                                                                    | Total 100 |  |

Alumar Alumar